## Download free Photoshop 2021 (Version 22.4.3) Registration Code For Mac and Windows 64 Bits {{ New! }} 2023

Cracking Adobe Photoshop is as easy as pie. First, you'll need to find a cracked version of the software. This is available online and it is used to unlock the full version of the software. Once you have a cracked version, you need to install it on your computer. After the installation is complete, launch the program and enter the serial number. The software will be cracked and ready to use. Now, just make sure to save your work before you crack the software, otherwise you'll lose it! Cracking Adobe Photoshop is not as straightforward as installing it. It requires a few steps to bypass the security measures that are in place. First, you must obtain a cracked version of the software from a trusted source. Once you have downloaded the cracked version, you must disable all security measures, such as antivirus and firewall protection. After this, you must open the crack file and follow the instructions on how to patch the software. Once the patching process is complete, you can successfully use Adobe Photoshop. To make sure that the software is running properly, you should check the version number to ensure that the crack was successful. And that's it - you have now successfully installed and cracked Adobe Photoshop!

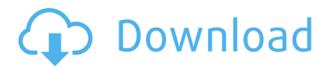

The app will still open into the document you're working on, but if the file wasn't shared for review, the Save As dialog will be activated automatically and you will be prompted if you want to share. Then review feedback will be added to the currently open document. When working in preview mode, you can toggle between showing and hiding details about the file you're sharing. You can also check out details like the image dimensions, file size, and more. You can show or hide it, just as you would with any other shared file. Version 10 also allows Adobe to send out automatic invitations for you to review. With version 10, when you save a file for review, the file will be shared automatically with a reviewer of your choosing. Or, if you're using Adobe Sensei, it will do it automatically. Next time the file is saved, you can share it for review with one or more people - in the future the automatic invitations will default to picking up the latest changes. Or, you can share for review with a reviewer who is working on another document. The one feature that most advanced users crave is the ability to change the canvas, or entire work area, dimensions. Let's say you've completed a large project. You can scale the entire canvas to fit your iPad, thereby saving on space and your energy. You can also resize objects proportionally. This really changes the dynamic of workspace design. The app opens to the canvas view, and to the right is the print button. Print is magical. You can print more than 32 ppm., which is pretty good for GIF and JPG. The page dimensions can be set to fit the Apple screen. However, there are options available. Along with the new preset options, you can use the Export or Print option to output from the canvas on a screen or to any standard printer. The canvas dimensions can also be set to any custom size you choose.

## Photoshop 2021 (Version 22.4.3) (LifeTime) Activation Code {{ finaL version}} 2022

What It Does: The "Export for web or textile" option converts your images into web-ready images that you can use for web galleries or even textile design. It works with plenty of other products, too. The next time you feel like you have to do major photo editing, consider taking a minute or two to look at what it is you're trying to accomplish. Devising an overall vision for your images is just as important as which tool you use to create it. How will your artwork fit into the overall photographic marketing plan? Is the picture of a collection of family members considered "family photos" or an important school project? Will you need to be able to edit the file down to a particular size or ratio? What type of image will it be - black-and-white or in color? How long do you intend to keep your images on the web? How will they look on and off of your site? How do you plan to showcase them in the gallery? (And don't forget to head back to Smashing Magazine to check out the video tutorial.) **What It Does:** As in other programs, the Wet Look tool is used to create grunge-type effects. Many people start with a simple black or white photo, then use the Wet Look tool to add some texture or texture-like effects. This is also where you can use the Vignette effect to create classic vintage film or sepia-look, which can be used in all sorts of ways. And, like other programs, it can have its own viewport, which is a transparent canvas onto which you can place digital art. This allows you to edit the original image without worrying about messing up the canvas. 933d7f57e6

## Photoshop 2021 (Version 22.4.3) Download free With License Key Crack For Windows 64 Bits 2023

Photoshop's new Immersive Canvas mode makes images visible, editable, and resizable on any surface within a UI-defined SubCanvas, then expand it back into an independent canvas for image manipulation. Photoshop also supports viewing, editing, and manipulating layers and smart objects directly within the SubCanvas. This revolutionary collaboration feature lets artists, designers, and other creatives easily collaborate on images right away, without having to leave the app. In addition, Adobe introduced the Photoshop Clone Stamp tool, which is fully native and multi-tasking-capable. The Clone Stamp tool makes it easier than ever to edit objects in a large scene while cloning out any unwanted changes made to small parts of the image. Adobe also announced a new one-click to multiple converters for the web, mobile, and desktop. With the new conversion options in Photoshop, any image opened on the desktop computer, Mac, or mobile device will be converted into a webfriendly JPEG, TIFF, GIF, PNG, PDF, PDF/A-1, or WebP format, depending on the image and operating system. With the new system, Photoshop delivers native web-to-print translations for popular web and mobile formats, like JPEG-8, JPEG-2000, WebP, and PDF/A-1, without the need to install an additional program and get your photo ready for print. But that's not all. Further supporting the shift away from legacy networks, the desktop version of Photoshop also includes the ability to save files directly to the ACS cloud. A cloud-native Photoshop also speeds up download and uploading times, and boosts performance. It's now easier to locate and share work online, in real time. A web connection is not required and users have access to a growing library of premium content, like rarely used images and training courses.

adobe photoshop cs6 free download full version for windows 7 free download photoshop download free download windows 7 gold gradient photoshop free download gradient overlay gold photoshop download gold color gradient photoshop free download download photoshop gold gradient rose gold gradient photoshop grd free download gold gradient photoshop grd free download rose gold gradient photoshop free download photoshop gold gradient pack free download

Adobe has always focused on making the best tools available to its customers, and we do this through feature updates, performance improvements, and more. We think that our feature updates over the past 14 years of Photoshop have been very solid, and we have always listened closely to our customers. We know that our customers have a wide range of workflows, and so we have made sure that we continue to add features that make your work easier and save time and effort. Adobe Photoshop CC 2023 Features: New Release of Photoshop Adds Social Media Sharing, New Filters and Features. The new version of Photoshop CC brings new features to the worldwide organization of images. These new features will be available to all users and ready for download when the new version of Photoshop is released. New Features:

- Share For Review: Share your images on social media instantly and easily by creating a unique URL. You can share the image on Instagram, Facebook, Twitter, or other social networks directly from Photoshop, or you can copy images to be shared later.
- Share For Review: Create a one-click URL to share your final version of your image online.
- New Filters and Effects: Create the look you want with new filters and features. Add

spectacular effects to images, photos, and videos.

- New Filters and Effects: Add visual magic to your photos and videos.
- Selections: Make more powerful selections with new selection tools.
- Selections: Make more powerful selections with new selection tools.

As we begin this new journey towards Photoshop CC 2021, we want to incorporate your feedback. Your help will guide our product roadmap and ensure that the future of Photoshop continues to evolve to meet all of your creative needs. I'm excited to hear your ideas and look forward to hearing from you. Thank you for using Photoshop CC, and we hope to work with you all in 2021." Adobe has significantly improved the way images are corrected using the new Smart Sharpen tools. The new Sharpen and Unsharp Mask tools have been given many new controls, providing the user with more flexibility when sharpening and unsharp masking an image. The new Lens Correction feature is a revolutionary new way to restore clarity to your images that were taken with camera lenses or scanned in from paper. It's an absolutely incredible feature that will transform your images taken with regular lenses, as well as photos taken with other camera's lenses. They say the best tool for the job is the one that's always with you. Adobe has made the Camera Calibration feature of Photoshop available to its mobile users. With just a tap or swipe of the screen, you're instantly connected to it, giving you the critical information you need to make the most of your photos. The new VRWorks feature enables you to edit graphics and movies precisely in virtual reality and augmented reality environments with the use of a single mouse. Get started with the Photoshop VRWorks panel, choose 'Manage', and click 'VR Works'.

https://jemi.so/persliatiore/posts/vRtkqvOVLymK3vR2eze6
https://jemi.so/impeVsimpke/posts/X8CCuH5StGN2E8P6BID0
https://jemi.so/compphragOumya/posts/SQ1Vtxis1UwfGrMYG3QW
https://jemi.so/9ibtiprotno/posts/prwikfz58vlPeBfccjFd
https://jemi.so/impeVsimpke/posts/IMzkEicU1VazMbTK5ZgM
https://jemi.so/9ibtiprotno/posts/PqLgWFKYSPGdUD5c0prv
https://jemi.so/compphragOumya/posts/WcVVtMmjlrrH1yTRrn1e
https://jemi.so/9ibtiprotno/posts/9hZ0HLf2HgsYOKCjSQcw
https://jemi.so/impeVsimpke/posts/Wsry9ec16fgnoM6Zzd4C
https://jemi.so/compphragOumya/posts/LjF4u5Ic3Zj0bnriyyE5
https://jemi.so/9ibtiprotno/posts/giKEJQzU9WNxddWVVAMg
https://jemi.so/impeVsimpke/posts/AvYtWejzWfSufVsXNznh

The Remember Values feature is widely used by designers as a working tool. It saves you the time and effort of having to edit and re-edit many original values when returning your image to a previous state. Once the values have been saved, you can then return to the same values at any time, using a simple slider or keyboard shortcut, without having to go back and edit your edits. The Contiguous Layers feature is another super-useful feature that many Photoshop users have wanted for ages. This is a feature that allows different areas of an image to be grouped together. This means that the multiple areas of an image could be moved, rotated or scaled as a single move. The Elliptical Marquee tool is nothing short of a game-changer. You can select and then drag a freehand round (or elliptical) selection around any area of an image, which is great for similar tasks such as cropping your image. The Exposure and Tone Adjustment tool allows you to quickly correct the tonal levels in photos or other images. It also allows you to instantly learn how to correct common issues. Click on the Corrections tab to open the Adjustment panel, and the dialog box will give you an in-depth

explanation of the corrections available. Using brushes to paint on an image is one of the coolest features in the world of Photoshop. Photoshop brushes were made popular by Adobe's excellent Illustrator programs, and are now available in Photoshop. These brushes enable you to paint a canvas with ease using intuitive controls. Dozens of brushes are included, ranging from large and sky-high, to flat and simple, with the ones in between being "just right". Each brush brush has its own lesson on using it to create a masterpiece.

https://autko.nl/2022/12/reddit-photoshop-download-free-verified/

 $\frac{https://redimoldova.com/wp-content/uploads/2022/12/Adobe-Photoshop-CS3-Download-With-Key-NEw-2022.pdf}{}\\$ 

https://interiorideas.org/adobe-photoshop-cs-6-0-free-download-for-windows-7-install/

https://pzn.by/custom-printing/jasc-photoshop-7-free-download- link /

 $\underline{https://look-finder.com/wp-content/uploads/2022/12/Flex-Design-In-Photoshop-Software-Free-Download-BEST.pdf}$ 

 $\frac{https://awaazsachki.com/2022/12/adobe-photoshop-cc-2018-download-free-crack-for-mac-and-windows-2022/12/adobe-photoshop-cc-2018-download-free-crack-for-mac-and-windows-20$ 

Adobe Photoshop can be used in a variety of ways. For example, you can use the program as your design tool for logos, banners, websites, and more. You can even use Photoshop as a basic image editing tool and retouch photos on your mobile or tablet devices. Adobe Photoshop has proven its supremacy as the best photo editing software available. The top features of the serach engine include equal emphasis on image manipulation and organizing the image. Adobe Photoshop is one of the most helpful graphic designing tool, which can perform many functions, such as image flattening, cropping, and resizing, edge detection, noise elimination, and any image transformation. You can use Adobe Photoshop to reduce or increase the number of layers and to perform simple and complex image effects. You can even use this software for chroma key background in dividing your image. This software can recreate HDR effects and 3D illustration. Photoshop is developed with an all-rounded structure, with multiple layout options and user-friendly interface. If you are not familiar with the program, you can almost learn everything you need to know about it in a couple of hours. After completing the primary courses, you can go deeper with professional training by using the Adobe Education Edition. Adobe Photoshop is a picture editing software, which includes all the features such as image editing, picture organizing, image flipping and automatic coloring. It also allows us to make use of the tool for availing multiple features such as creating composite, split screening, retouching, and more.